### The beamer-rl class

#### Salim Bou

Repository: https://github.com/seloumi/beamer-rl Bug tracker: https://github.com/seloumi/beamer-rl/issues

September 24, 2020

# Contents

- Introduction 1
- How to use beamer-rl 2
  - Some notes 3
    - Examples 4
    - Blocks
      - Lists •
  - Hyperlinks
    - Theorems •
    - Zooming •

# Introduction

Creating beamer presentation for right to left languages (like arabic) using pdfLTEX or XELTEX still poses many problems due to bugs not currently resolved especially for colors and hyperlinks

The LuaTeX team set solutions for these issues thanks to them and to Javier Bezos for his works on the package babel and bidi writing

This class provides patchs of some beamer templates and commands to create right to left beamer presentation, the class call babel with bidi=basic option and require LualsTeX engine

# How to use beamer-rl

```
\documentclass{beamer-rl}
% import language
\babelprovide[import=ar-DZ, main]{arabic}
\usetheme{Madrid}
\begin{document}
\end{document}
```

The class define Amiri as default sans serif font, we can modify this in • the preambule with

```
\babelfont{sf}{<font name>}
```

All options provided by beamer can be added with beamer-rl • Additional options can also be passed to package babel with beamer-rl like this

\documentclass[babel={<babel options>}]{beamer-rl}

# Some notes II

The beamer-rl class swap the definition of \blacktriangleright • with \blacktriangleleft in RTL context

|             | \blacktriangleright | \blacktriangleleft |
|-------------|---------------------|--------------------|
| LTR context | <b>◄</b>            | <b>&gt;</b>        |
| RTL context | <b>&gt;</b>         | <b>▲</b>           |

Class option arabic call an Arabic dictionary to translate strings like • .... theorem, example, definition

```
\documentclass[arabic]{beamer-rl}
```

In some cases you need to use \babelsublr command from bebel • package to insert a left to right text within your right to left text, e.g if you need to insert a pspicture drawing in RTL context

```
\bebelsublr{LTR context ... }
```

# Examples

\setbeamertemplate{blocks}[default]

#### Lorem

On 21 April 1820, during a lecture, Ørsted noticed a compass needle deflected from magnetic north when an electric current from a battery was switched on and off.

\setbeamertemplate{blocks}[rounded][shadow=true]

# Lorem

On 21 April 1820, during a lecture, Ørsted noticed a compass needle deflected from magnetic north when an electric current from a battery was switched on and off.

# enumerate, itemize I

```
\setbeamertemplate{enumerate item}[ball]
\begin{enumerate}
\item First
\item Second
\end{enumerate}
```

```
First 0
```

Second 2

```
% in RTL context
\setbeamertemplate{itemize item}[triangle]
\begin{itemize}
\item First
\item Second
\end{itemize}
```

First <

Second <

# enumerate, itemize II

- ► First
- Second

```
% in LTR context
\setbeamertemplate{itemize item}[triangle]
\begin{itemize}
\item First
\item Second
\end{itemize}
```

# Hyperlinks

- First •
- .Second •

return to first slide ◀

```
\hyperlink{jumptofirst}
{\beamergotobutton{return to first slide}}
\hypertarget<1>{jumptofirst}{}
```

# Hyperlinks

- First •
- Second

return to first slide ◀

```
\hyperlink{jumptofirst}
{\beamergotobutton{return to first slide}}
\hypertarget<1>{jumptofirst}{}
```

.The proof uses reductio ad absurdum

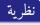

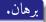

- •were the largest prime number p Suppose  $\bullet$
- •numbers p be the product of the first q Let
- •is not divisible by any of them q + 1 Then
- thus divisible by some prime number not in ,1 is greater than q+1 But  $\P$  numbers p the first

.The proof uses reductio ad absurdum

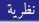

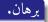

- •were the largest prime number p Suppose  $\bullet$
- •numbers p be the product of the first q Let 2
- is not divisible by any of them q + 1 Then  $\bigcirc$
- thus divisible by some prime number not in ,1 is greater than q+1 But  $\P$  .numbers p the first

.The proof uses reductio ad absurdum

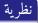

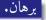

- •were the largest prime number p Suppose  $\bullet$
- •numbers p be the product of the first q Let  $\bigcirc$
- •is not divisible by any of them q + 1 Then **3**
- thus divisible by some prime number not in ,1 is greater than q+1 But  $\bigcirc$  numbers p the first

.The proof uses reductio ad absurdum

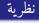

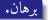

- •were the largest prime number p Suppose  $\bullet$
- •numbers p be the product of the first q Let ②
- •is not divisible by any of them q + 1 Then  $\odot$
- thus divisible by some prime number not in ,1 is greater than q+1 But  $\bullet$ numbers p the first

# Zooming

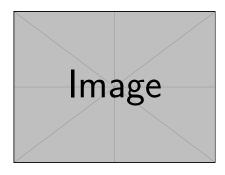

```
\framezoom<1><2>[border=2](1cm,1cm)(2cm,2cm)
% (1cm,1cm)=(<upper right x>,<upper right y>)
% (2cm,2cm)=(<zoom area width>,<zoom area depth>)
\pgfimage[height=5cm]{example-image}
```

#